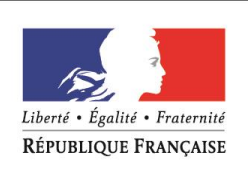

# **DGS-URGENT**

**DATE :** 04/03/2022 **RÉFÉRENCE :** DGS-URGENT N°2022\_36

## **TITRE : OUVERTURE DU PORTAIL POUR LA COMMANDE DE VACCINS ENTRE LES 7 ET 8 MARS 2022**

### *Professionnels ciblés*

Tous les professionnels Professionnels ciblés (*cf. liste ci-dessous*)

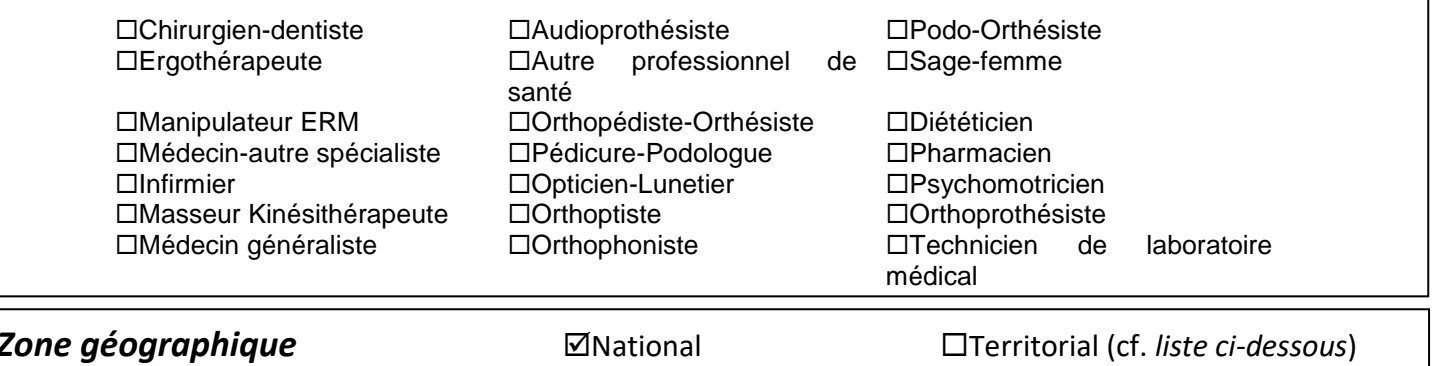

#### Mesdames, Messieurs,

Nous vous prions de bien vouloir trouver ci-dessous des précisions sur les modalités de la prochaine session de commandes en flacons de vaccins Moderna et Pfizer-BioNTech (forme 12 ans et plus et forme pédiatrique) **les 7 et 8 mars.**

Ce document s'articule en quatre parties :

- I) NOUVELLE PAGE DE SAISIE DE COMMANDE DES VACCINS COVID-19
- II) OUVERTURE DU PORTAIL AU VACCIN NOVAVAX
- III) MODALITES D'OUVERTURE DU PORTAIL ET PRECISIONS SUR LES COMMANDES ANTERIEURES
- IV) POINT D'ATTENTION SUR LA CONSERVATION DES DOSES DE VACCIN

#### **I. NOUVELLE PAGE DE SAISIE DE COMMANDE DES VACCINS COVID-19**

**À partir du lundi 7 mars 2022, les officines devront saisir leurs commandes de vaccins Covid-19 sur la nouvelle page opérée par Santé publique France**. Nous vous remercions par avance de prendre connaissance des éléments ci-dessous au sujet de la prochaine session de commande.

#### **1. Accès au nouvel outil de commande**

À partir du lundi 7 mars 2022, les officines devront saisir leurs commandes de vaccins Covid-19 sur la nouvelle page internet opérée par Santé publique France.

**Le service sera ouvert dès le vendredi 4 et le samedi 5 mars pour permettre une prise en main de l'outil en amont de la session de commande**. Il sera en revanche **fermé le dimanche 6 mars en raison des derniers préparatifs techniques indispensables** au lancement de la première session du lundi 7 mars à 8h.

Vous pouvez accéder à cette nouvelle page via le lien suivant et en cliquant sur « Je me connecte » :

#### [Accéder à la nouvelle page de commandes](https://urldefense.com/v3/__https:/www.santepubliquefrance.fr/dossiers/coronavirus-covid-19/commande-de-vaccins-covid-19__;!!FiWPmuqhD5aF3oDTQnc!3Zf8taFqEA4bgvvXIWg_YSLWZU6U2UFDElfz8Sa0rsJVkkfsQyTW4aQMXdn7rUJwHOMyv0ZZBoMbCdiN$)

**Pour accéder à la page de saisie de commandes,** l'authentification doit être effectuée sur ProSantéConnect, à l'aide de la carte CPS et e-CPS. Pour toute question liée à la connexion, il est possible de se référer au guide de connexion CPS et e-CPS, dans la rubrique « [Besoin d'aide](https://www.santepubliquefrance.fr/dossiers/coronavirus-covid-19/commande-de-vaccins-covid-19) ? ». .

#### **2. Guides d'utilisation de l'outil**

**Pour faciliter la prise en main de ce nouvel outil de commandes, chaque officine est invitée à :** 

- Se référer aux **guides d'utilisation, FAQ et vidéo tutoriel dans la rubrique « [Besoin d'aide](https://www.santepubliquefrance.fr/dossiers/coronavirus-covid-19/commande-de-vaccins-covid-19) ? »,** accessibles également sur la page d'accueil de l'outil, dans l'onglet « Documentation » ;
- Contacter le **service support** mis à sa disposition en cas de besoin via ce [lien.](https://www.santepubliquefrance.fr/dossiers/coronavirus-covid-19/commande-de-vaccins-covid-19/formulaire-de-contact-pour-la-commande-de-vaccins-covid-19) Une réponse sera apportée par e-mail ou par téléphone (si demandé) dans un délai de deux heures suivant la demande de contact( du lundi au samedi, de 9h à 20h) ;
- **Anticiper autant que possible sa première connexion et la préparation de la saisie de commandes**, dans la mesure où un temps de saisie légèrement plus long pour cette première session est probable.

#### **3. Modalités de connexion et saisie des commandes**

Ce changement d'interface ne modifie pas les principales modalités et conditions de commande :

- **Pour accéder à la page de saisie de commandes, l'authentification doit impérativement être faite sur ProSantéConnect, à l'aide de la carte CPS et e-CPS**. En revanche, la connexion alternative avec login et mot de passe ne sera plus disponible sur la nouvelle page. Il est donc vivement recommandé aux officines habituées à commander via cette procédure de tester leur authentification avec CPS ou e-CPS en amont de la saisie de commande de vaccins. Le service support de la nouvelle page de saisie sera bien sûr à disposition pour toute question sur ce sujet.
- **Les professionnels de santé et établissements déjà rattachés à une officine** dans l'ancien portail de commandes seront **automatiquement reportés** sur cette nouvelle page de saisie de commande, sans action à effectuer de la part de l'officine. Chaque officine continuera à pouvoir gérer sa liste de nouveaux professionnels de santé ou établissements, en réalisant des rattachements ou des retraits.

 Comme habituellement, les **quotas de commandes par effecteur sont, le cas échéant, fixés et communiqués par DGS-Urgent** de façon hebdomadaire. La confirmation de livraison des commandes continuera à être effectuée chaque vendredi par email.

#### **4. Services proposés par le nouvel outil**

#### **Ce nouvel outil offre davantage de fonctionnalités visant à faciliter le suivi de vos commandes :**

- Saisie et modification des commandes tout au long de l'ouverture de la session de commandes ;
- Consultation à tout moment des commandes enregistrées pendant l'ouverture de la session de commandes par professionnel de santé et par établissement ;
- Consultation à tout moment de l'historique des commandes enregistrées par professionnel de santé et par établissement ;
- Gestion des effecteurs rattachés à chaque officine, y compris en dehors de la session de commandes (ajout ou retrait des professionnels de santé et établissements à chaque officine) ;

**Ce nouveau service facilite la gestion** des commandes des officines par Santé publique France, en lien avec le suivi et la gestion des stocks d'Etat de produits de santé gérés par l'établissement. Ainsi, d'autres produits de santé du stock d'Etat pourront être intégrés via ce service à l'avenir, selon les besoins, ce qui permettra une gestion logistique de bout en bout par Santé publique France, de la commande jusqu'à la livraison.

#### **II. OUVERTURE DU PORTAIL AU VACCIN NOVAVAX**

A la suite de l'arrivée du vaccin Novavax sur le territoire national la semaine du 21 février et à la suite des demandes formulées par certaines ARS, il a été décidé de donner la possibilité aux professionnels de ville qui le souhaitent de commander ce vaccin en cas de demande de leur patientèle.

Les professionnels de ville pourront donc commander des flacons du vaccin Novavax sur le nouvel outil de commande à partir du 14 mars.

Un DGS-Urgent relatif à l'utilisation du vaccin Novavax a été diffusé dernièrement [\(DGS-URGENT 2022-35\)](https://solidarites-sante.gouv.fr/IMG/pdf/dgs-urgent_2022-35_novavax.pdf).

Nous rappelons que les professionnels de ville qui souhaiteraient s'approvisionner avant la mi-mars pourront le faire auprès du ou des centres de vaccination proposant du vaccin Novavax au sein de leur département.

#### **III. MODALITES D'OUVERTURE DE L'OUTIL DE COMMANDE ET PRECISIONS SUR LES COMMANDES ANTERIEURES**

Les médecins, les sages-femmes et les chirurgiens-dentistes peuvent commander des flacons via leur officine de rattachement, comme précisé par le DGS-Urgent N°2021 19. Les infirmiers, les LBM, les SSU, les SST, les CDS, les MSP, les FAM, les MAS et les PMI sont invités à se rapprocher de l'officine de leur choix, afin qu'elle commande pour eux.

**La nouvelle page de saisie de commande sera ouverte du lundi 7 mars 8h au mardi 8 mars à 23h (et non pas 23h30 comme auparavant) selon les modalités présentées ci-dessous, identiques à celles de la semaine dernière :** 

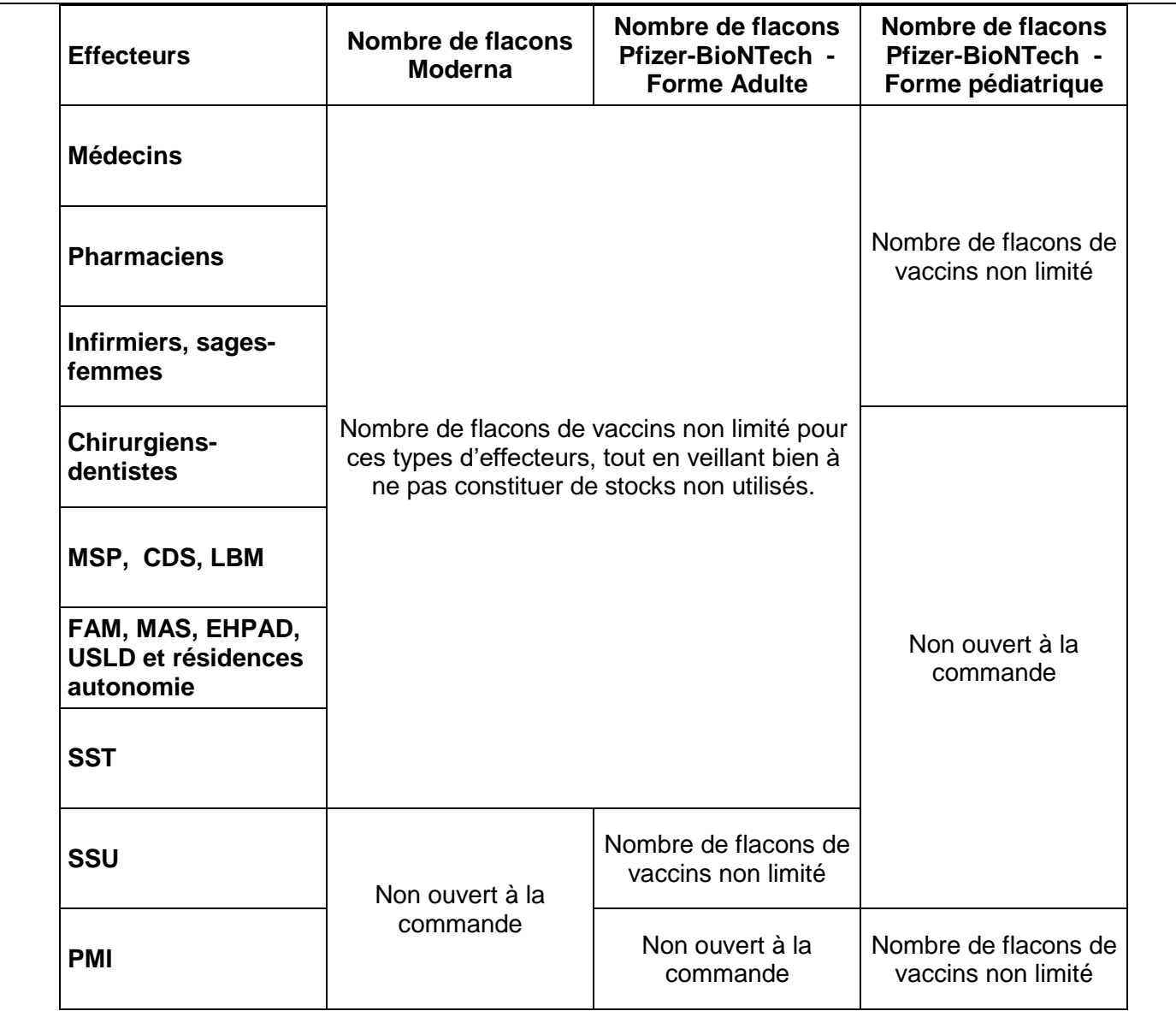

**Dates de livraison en officine :** l'ensemble des flacons de vaccins Pfizer-BioNTech – forme 12 ans et plus et forme pédiatrique – et les flacons de vaccin Moderna commandés **la semaine du 7 mars** arriveront dans les officines entre **le vendredi 18 mars et le mardi 22 mars.**

Il est rappelé que :

- les rendez-vous de vaccination peuvent être prépositionnés à partir du lendemain de la date prévisionnelle de livraison qui vous est indiquée dans le mail de confirmation de commande. Ce mail est envoyé à toutes les officines qui réceptionnent des vaccins, que ce soit pour leur compte ou celui d'autres professionnels de santé ;
- tout professionnel de santé doit prendre en compte le nombre de flacons qui lui ont été confirmés avant d'ouvrir de nouveaux créneaux de vaccination ;
- les officines doivent bien confirmer les quantités demandées par les professionnels de santé qui leur sont rattachés avant de passer commande.

#### *Précisions sur les commandes antérieures :*

Les flacons de vaccins Pfizer-BioNTech et Moderna commandés les 28 février et 1<sup>er</sup> mars seront livrés en officine **entre le vendredi 11 mars et le mardi 15 mars.**

**Confirmation de livraison :** un mail de confirmation de la commande précisant la date et les volumes de livraison de vaccin Moderna, Pfizer-BioNTech (forme 12 ans et plus) et Pfizer-BioNTech (forme pédiatrique) sera envoyé le **vendredi 4 mars** aux officines (volumes commandés par l'officine pour elle-même et pour les effecteurs pour lesquels elle a commandé), aux médecins, chirurgiens-dentistes et sages-femmes (volumes qui leur sont destinés).

#### **IV. POINT D'ATTENTION SUR LA CONSERVATION DES DOSES DE VACCIN**

Quel que soit le vaccin, nous vous recommandons de bien consulter les étiquettes de péremption et **les dates limites d'administration** sur le flacon avant toute injection.

#### **1. Rappel des modes de conservation par vaccin**

Nous vous rappelons que :

- Les flacons de vaccin Pfizer-BioNTech **forme 12 ans et plus (couvercle violet)** livrés en pharmacie se conservent au maximum un mois à 2-8°C à l'abri de la lumière.
- Les flacons de vaccin Pfizer-BioNTech **forme pédiatrique (couvercle orange)**, à destination des 5-11 ans se conservent au maximum 10 semaines à 2-8°C à l'abri de la lumière.
- Les flacons de vaccin Moderna, se conservent 30 jours maximum à 2-8°C à l'abri de la lumière.

Nous vous invitons à la plus grande vigilance sur les dates de péremption des flacons qui vous sont livrés, car ces dernières peuvent être très courtes. Nous vous conseillons donc d'en commander le nombre nécessaire et de les injecter rapidement, afin d'**éviter de constituer un stock inutilisé**.

#### **2. Utilisation des flacons non récupérés**

**Si un flacon de vaccin (Pfizer-BioNTech ou Moderna) n'a pas été récupéré après un délai d'une semaine, l'officine peut le proposer à d'autres professionnels de santé,** en respectant scrupuleusement toutes les modalités de conservation et de transport de ce vaccin, **ou l'utiliser pour ses propres rendez-vous de vaccination**. Pour le Pfizer-BioNTech sous sa forme pédiatrique, le flacon peut être récupéré selon les mêmes conditions qu'évoqué précédemment mais seulement par des médecins, des services de protection maternelle et infantile, des pharmaciens, des infirmiers et des sages-femmes. Les pharmaciens concernés sont invités à contacter les professionnels ou établissements de santé concernés avant de redistribuer les doses qui leur étaient initialement attribuées.

Nous vous rappelons que les flacons périmés doivent être évacués suivant la filière d'élimination CYCLAMED, quel que soit le vaccin. Vous trouverez les modalités du circuit d'élimination des déchets issus de la vaccination covid-19 en ville dans l['annexe 1 du DGS-Urgent n°2021\\_98.](https://solidarites-sante.gouv.fr/IMG/pdf/dgs-urgent_98_commandes_20-21_septembre-2.pdf) Un certificat de destruction indiquant les numéros de lots et les quantités détruites doit être transmis à [qualite\\_covid19@santepubliquefrance.fr](mailto:qualite_covid19@santepubliquefrance.fr)

\*\*\*

En cas de question sur l'utilisation de la nouvelle page de commande ou sur la distribution des vaccins aux professionnels de santé et établissements en ville, les pharmaciens peuvent contacter le service client via le formulaire « **[Contacter le support](https://www.santepubliquefrance.fr/dossiers/coronavirus-covid-19/commande-de-vaccins-covid-19/formulaire-de-contact-pour-la-commande-de-vaccins-covid-19)** » accessible depuis le nouveau service de commande : des conseillers pourront répondre à leurs questions et les renseigner sur les livraisons prévues pour leur officine (dates et volumes exacts de livraison).

Merci à toutes et à tous pour votre engagement dans la campagne de vaccination.

 **Bernard CELLI Pr. Jérôme SALOMON** Responsable de la Task Force Vaccination de la Santé de la Santé Directeur général de la Santé

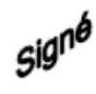

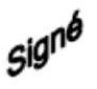